## CHARGES EXPLAINED. **CHARGES EXPLAINED**

Please note that final receipt format may vary at independent franchise locations.

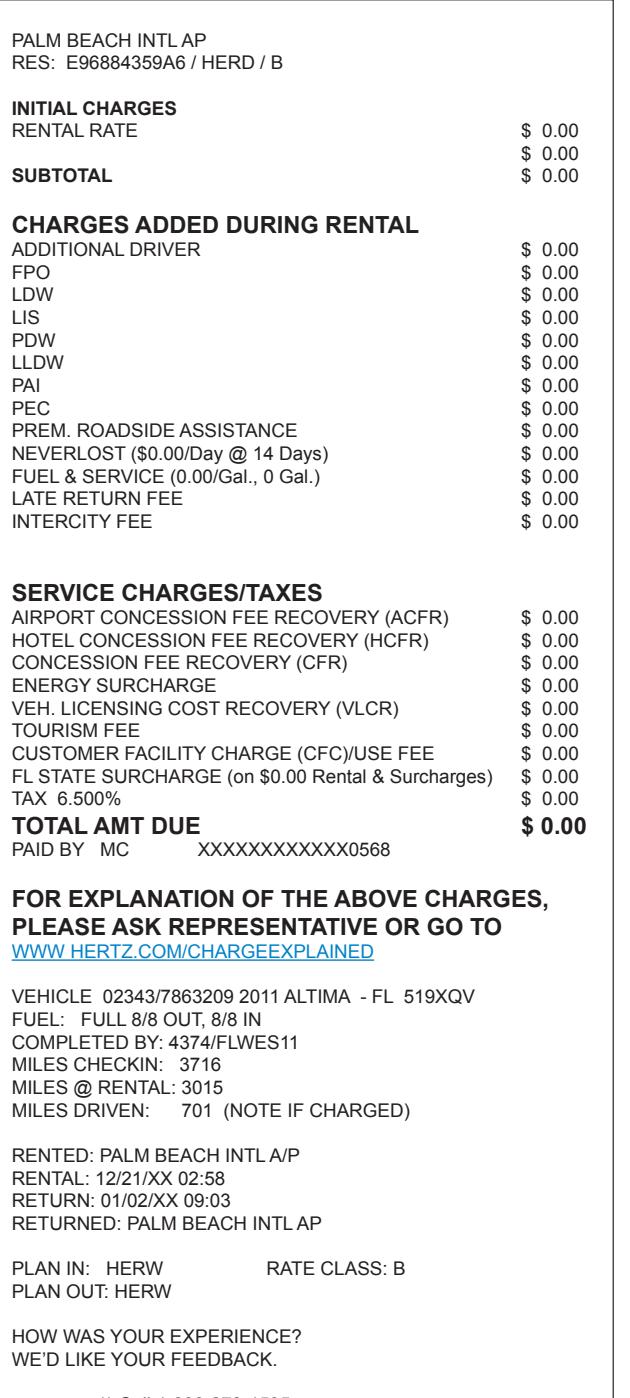

1) Call 1-800-278-1595, or Visit WWW.HERTZSURVEY.COM 2) Enter Access Code: 3) TAKE Brief 4 Question Survey

THANK YOU FOR RENTING FROM **HERTZ**

**Initial Charges:** Refer to charges accepted and/or added at time of initial rental. These include the following:

**Rental Rate:** The base rate for renting a car, charged on a daily, weekly, or monthly basis (hourly available in select locations); does not include taxes or fees.

**Charges Added During Rental:** Refer to all charges incurred during **Charges Added During Rental:** Refer to all charges incurred during time of rental (service charges, surcharges, taxes, and concession fees not included).

Additional Driver: Fee for drivers in addition to the renter named in the contract. Maximum of 4 additional drivers per rental contract.

FPO: Fuel Purchase Option. Fuel purchased in advance at Hertz at time of rental. No refund for unused fuel if option is selected.

LDW: Loss Damage Waiver. Applies to all vehicle damage to Hertz rental car, with exception of damages obtained through fraud, or through an accident resulting from use of the car in a manner prohibited by the Rental Agreement. By accepting LDW you will promoted by the nemandigmental by decepting LDT, you minded incident incident incident incident incident incident incident incident incident incident incident incident incident incident incident incident incident incident rental car, whether or not you have insurance to cover such damage. In order for LDW to be applied to any damage claims, you must properly report the related incident in accordance with the Rental Agreement. With uninsured motorist (In New York, \$100,000 per York, \$100,000 per York, \$100,000 per York, \$100 **LDW:** Loss Damage Waiver. Applies to all vehicle dare according with the Rental Agreement. person, \$300,000 per accident).

**LIS:** Liability Insurance Supplement. Provides liability protection up List choling insurance supplement. Frovides nothing protection up<br>to \$1,000,000 (in CA and FL up to \$2,000,000 for liability only) and  $\,$ up to \$1,000,000 of coverage for bodily injury or property claims with uninsured/underinsured motorist.

PDW: Partial Damage Waiver. Applies to insurance replacement rentals. Hertz agrees not to hold you responsible for loss or damage to the rental car up to the amount of your personal auto insurance deductible (up to \$1,000). Available only at select locations.

LLDW: Hertz agrees not to hold you responsible for up to \$1,000 of damage to the Hertz vehicle. Available only at select locations. for admage to the 1

**PAI:** Personal Accident Insurance. Provides limited death benefit and covers limited medical expenses for renter and passengers. Total benefits for any one accident are limited up to \$225,000.

**PEC:** Personal Effects Coverage. Covers some personal belongings. Coverage limits are up to \$600 per person, with the maximum coverage for all claims limited to \$1,800.

**Premium Emergency Roadside Assistance:** Provides roadside assistance including lockouts, lost key, flat tire & mounting, and dead abbitery, among other services. Travel interruption reimbursement up  $\tan \frac{1}{2}$  to \$1,000.

**Underage Fee:** Renters under 25 years old are subject to Underage Fee. The fee varies based on renter's age, car class, and renting location. Car class restrictions apply. Excludes certain corporate accounts. Additional terms and conditions apply, see Rental Terms accounts. Additional terms and conditions apply, see Rental Terms ditional charge, with late returns of 1 hours of 1 hours of 1 hours of 1 hours of 1 hours of 1 hours resulting accounts. Additional terms and conditions apply, se

**NOTE:** Charges added during rental can also include additional products purchased by the renter at time of rent, including NeverLost®, SiriusXM® Satellite Radio, PlatePass (for toll roads), child seats, ski racks, and other products.

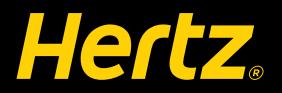

PALM BEACH INTL AP RES: E96884359A6 / HERD / B **INITIAL CHARGES**  RENTAL RATE \$ 0.00<br>\$ 0.00  $$0.00$ **SUBTOTAL** \$ 0.00 **CHARGES ADDED DURING RENTAL** ADDITIONAL DRIVER \$ 0.00<br>FPO \$ 0.00  $FPO$  \$ 0.00  $EDW$  \$ 0.00  $\text{LIS}$  \$ 0.00 PDW \$ 0.00  $\textsf{LEDW}$  \$ 0.00 PAI \$ 0.00 PEC  $$ 0.00$ PREM. ROADSIDE ASSISTANCE \$ 0.00 NEVERLOST (\$0.00/Day @ 14 Days) \$ 0.00<br>
FUEL & SERVICE (0.00/Gal., 0 Gal.) \$ 0.00 FUEL & SERVICE (0.00/Gal., 0 Gal.) \$ 0.00 LATE RETURN FEE \$ 0.00<br>INTERCITY FFE \$ 0.00 INTERCITY FFF **SERVICE CHARGES/TAXES** AIRPORT CONCESSION FEE RECOVERY (ACFR) \$ 0.00<br>HOTEL CONCESSION FEE RECOVERY (HCFR) \$ 0.00 HOTEL CONCESSION FEE RECOVERY (HCFR)  $$ 0.00$ <br>CONCESSION FEE RECOVERY (CFR) \$ 0.00 CONCESSION FEE RECOVERY (CFR) ENERGY SURCHARGE \$ 0.00<br>VEH. LICENSING COST RECOVERY (VLCR) \$ 0.00 VEH. LICENSING COST RECOVERY (VLCR) \$ 0.00<br>TOURISM FEE \$ 0.00 TOURISM FEE \$ 0.00<br>CUSTOMER FACILITY CHARGE (CEC)/USE FEE \$ 0.00 CUSTOMER FACILITY CHARGE (CFC)/USE FEE FL STATE SURCHARGE (on \$0.00 Rental & Surcharges) \$ 0.00<br>TAX 6.500% \$ 0.00 TAX 6.500% **TOTAL AMT DUE** \$ 0.00<br>PAID BY MC XXXXXXXXXXXXX668 XXXXXXXXXXX0568 **FOR EXPLANATION OF THE ABOVE CHARGES, PLEASE ASK REPRESENTATIVE OR GO TO** WWW HERTZ.COM/CHARGEEXPLAINED VEHICLE 02343/7863209 2011 ALTIMA - FL 519XQV FUEL: FULL 8/8 OUT, 8/8 IN COMPLETED BY: 4374/FLWES11 MILES CHECKIN: 3716 MILES @ RENTAL: 3015 MILES DRIVEN: 701 (NOTE IF CHARGED) RENTED: PALM BEACH INTL A/P

RENTAL: 12/21/XX 02:58 RETURN: 01/02/XX 09:03 RETURNED: PALM BEACH INTL AP

PLAN IN: HERW RATE CLASS: B PLAN OUT: HERW

HOW WAS YOUR EXPERIENCE? WE'D LIKE YOUR FEEDBACK.

> 1) Call 1-800-278-1595, or Visit WWW.HERTZSURVEY.COM 2) Enter Access Code: 3) TAKE Brief 4 Question Survey

THANK YOU FOR RENTING FROM **HERTZ**

but are usually added at return): **Refering a struck and a** (The following charges are included in Charges Added During Rental,

if car is not returned full of fuel and/or Fuel Purchase Option (see above) was not purchased at time of rental. **Fuel & Service (F&S):** Charge for cost of fuel and refueling service

Late Return Fees: Fees for returning car after return time agreed to at time of rental. Returns of less than 30 minutes will generally not at the criterial returns of less than so minutes will generally not<br>be charged extra hours. Returns 30 minutes late or later will incur an additional charge, with late returns of 1 hour and 30 minutes resulting in a charge for an additional rental day. Late return fee of returns a vehicle more than 12 hours after the scheduled drop off time without proactively extending the rental prior to the scheduled **LDW:** Loss Damage Waiver. Applies to all vehicle damage to Hertz \$12 per day, up to maximum of 5 days (\$60) is charged if a customer return.

**Return Change Fee:** Customers who are on rent who extend their rental past a 12-hour grace period or change the location of their return will be charged a nominal \$10 fee. have insurance to cover such damage. In order for LDW to be applied

to any damage computation of the relationship  $\mathcal{L}$ Intercity Fee: Charges for returning car to location other than initial rental location and/or location specified in rental contract.

Service Charges/Taxes: Represent state and local taxes, as well as surcharges/service charges collected by Hertz to reimburse state and person, \$300,000 per accident). local governments, airport authorities, and other government and transportation agencies, as well as additional fees.

NOTE: The following items are in generalized terms, and usually **LLDW:** Hertz agrees not to hold you responsible for up to \$1,000 of "California Tourism Fee").  $A$  damonta to different locations. have region or authority specific titles on your receipt (Such as

Airport Concession Fee Recovery (ACFR): This fee is to reimburse Hertz for concession fees paid to the airport (hotel or train station) for each rental.

Hotel Concession Fee Recovery (HCFR): This fee is to reimburse  $\frac{1}{2}$  are up to  $\frac{1}{2}$  per person, with the maximum coverage  $\frac{1}{2}$ Hertz for concession fees paid to the hotel for each rental. paid to all other operating authorities apart from airports and hotels specified above. Including lockowith tire  $\mathbb{R}$ Concession Fee Recovery: Fee to reimburse Hertz for concession fees

Energy Surcharge: The costs of energy needed to support our business operations have escalated considerably. To offset the *ucts purchased by the renter at time of rent, including NeverLost GPS,*  increasing costs of utilities, bus fuel, oil and grease, etc., Hertz is *SIRIUS XM Satellite Radio, PlatePass (for toll roads), Child Seats, Ski*  separately imposing an Energy Surcharge.

*(The Following Charges are included in Charges Added During*  recovery of the proportionate amount of vehicle registration, *Rental, but are usually added at return):* licensing and related fees applicable to a rental. **Vehicle Licensing Cost Recovery (VLCR):** This fee is for Hertz's

**Tourism Fee:** Car rental companies are required by law to pay monthly assessments in certain cases to state tourism commissions **Late Return Fee has been calculated to recover such assessments on an** This fee has been calculated to recover such assessments on an charged extra hours. Returns 30 minutes later will incur an adon revenue generated at either airport or hotel rental locations.

**Customer Facility Charge/Use Fees:** The airport requires that all car for new car rental facilities. rental companies collect this fee. The money collected is used to pay

**State/Local Surcharge:** This fee is for Hertz's recovery of taxes and fees charged by state and local governments. Usually shown with name or state or locality (i.e., "FL State Surcharge").

**Tax:** Represents state and local sales tax on total rental charges.

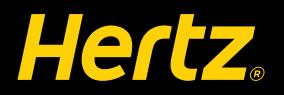